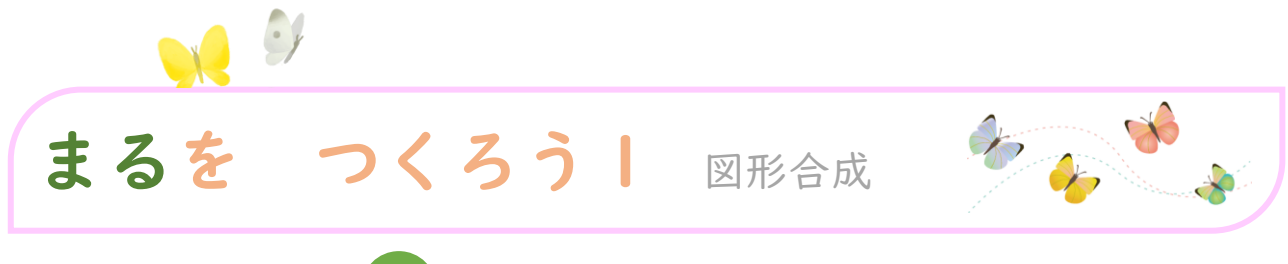

# ひだりの かたちが いに なるように、みぎのかたちから 2つ

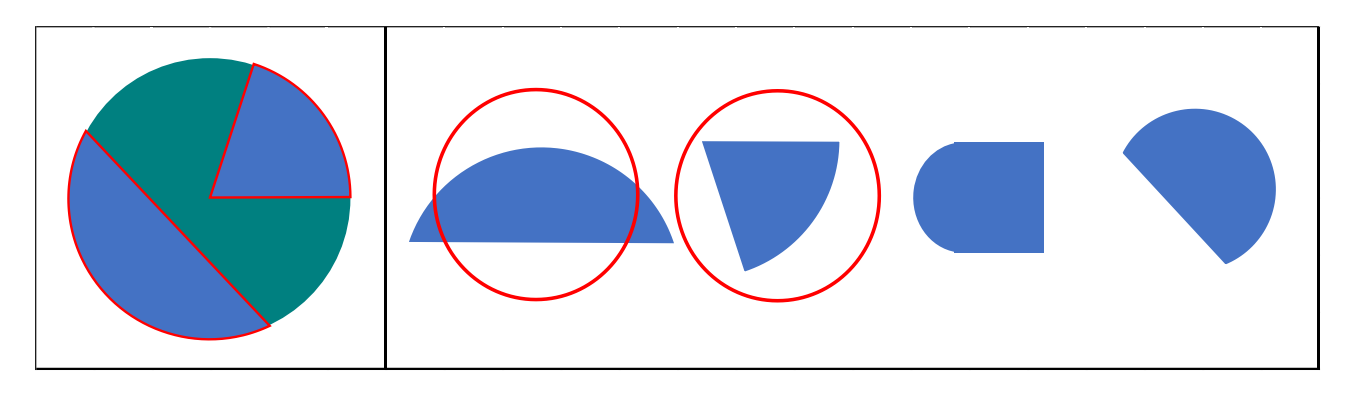

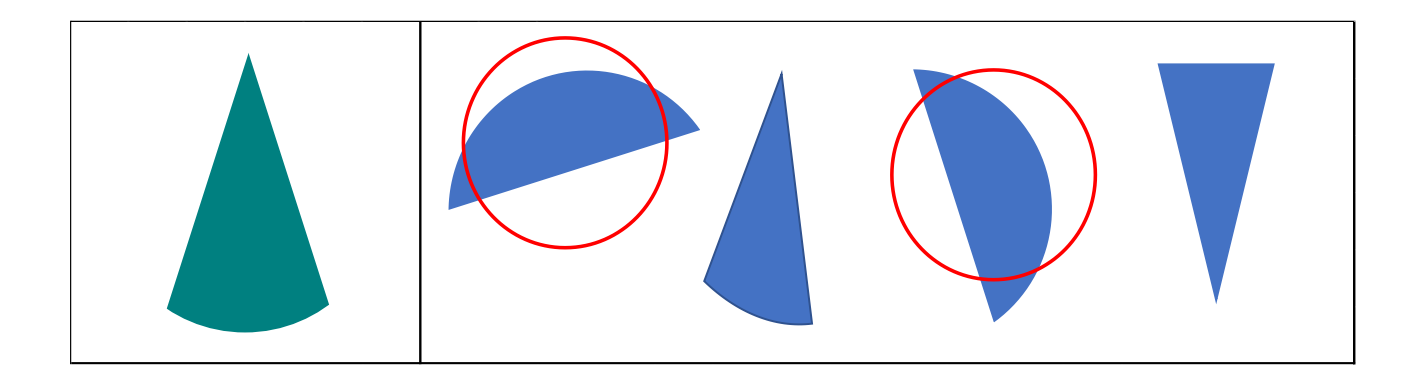

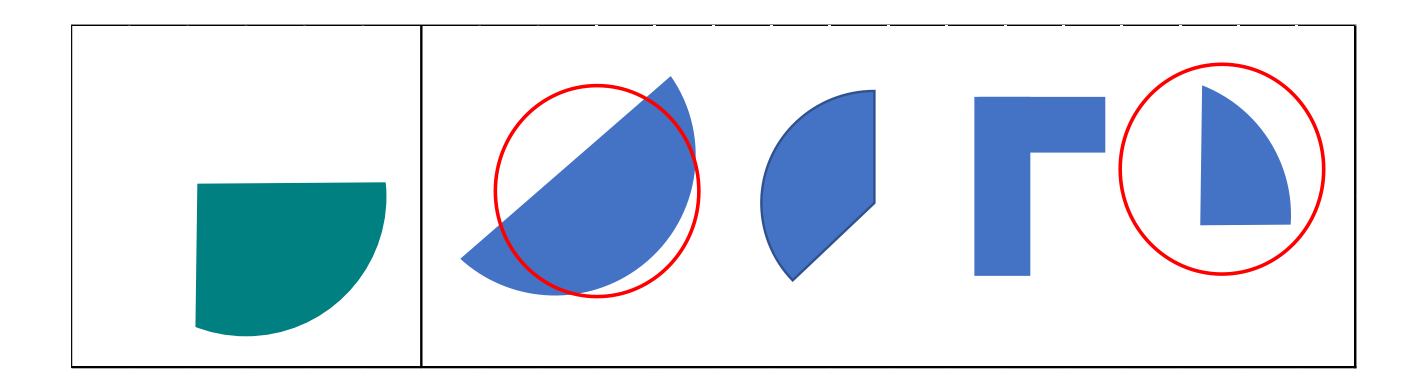

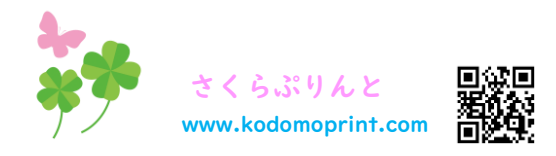

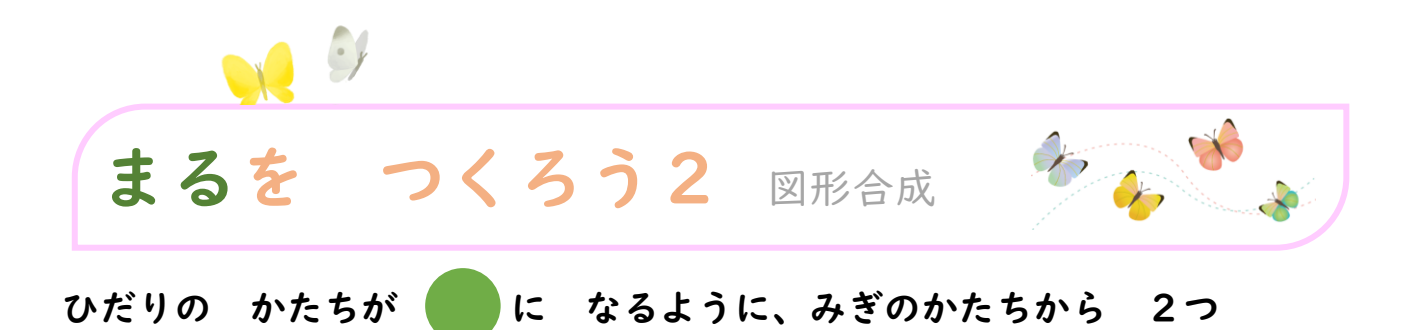

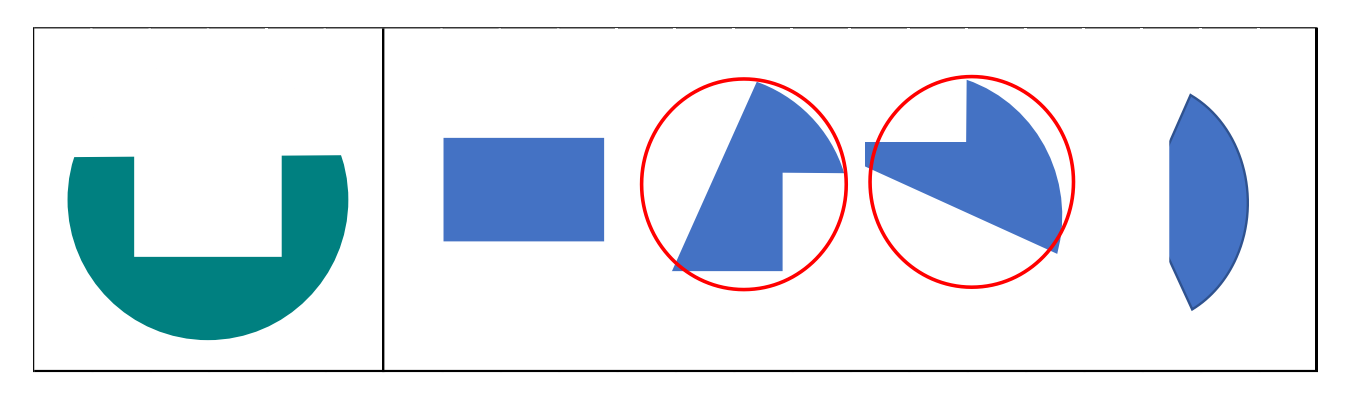

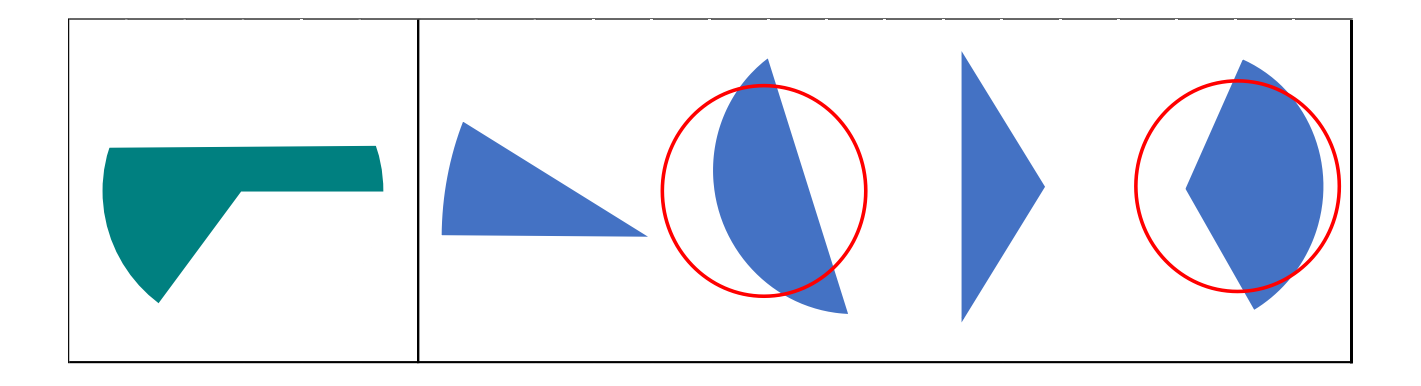

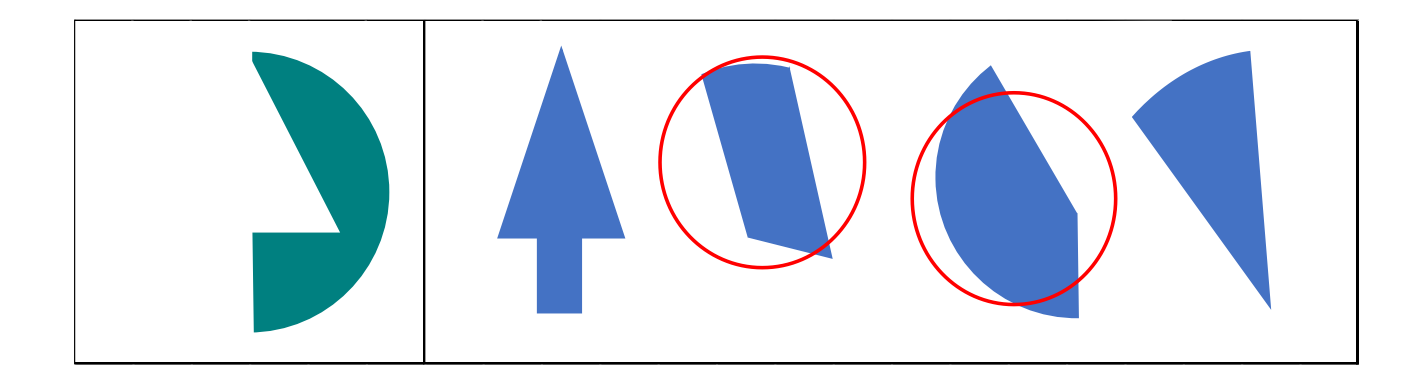

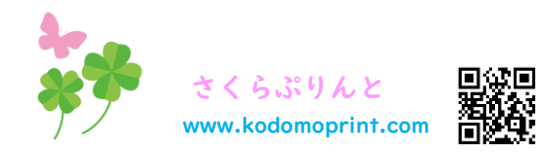

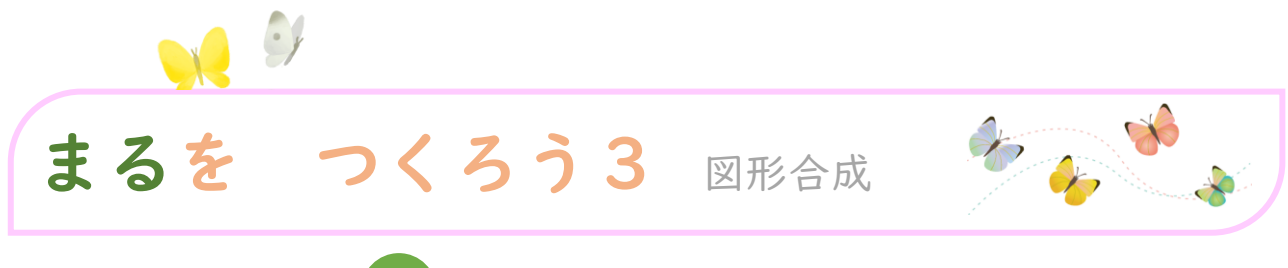

ひだりの かたちが いに なるように、みぎのかたちから 2つ

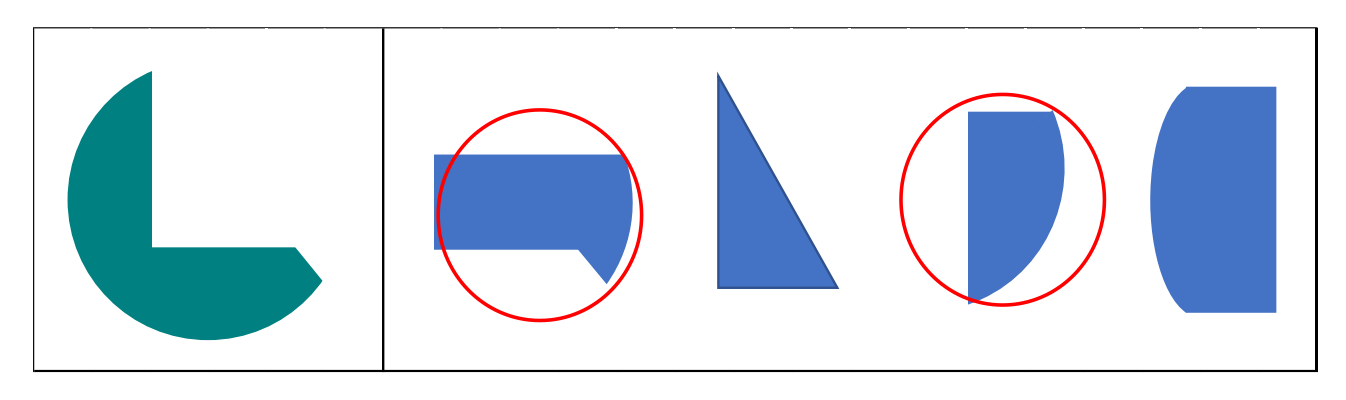

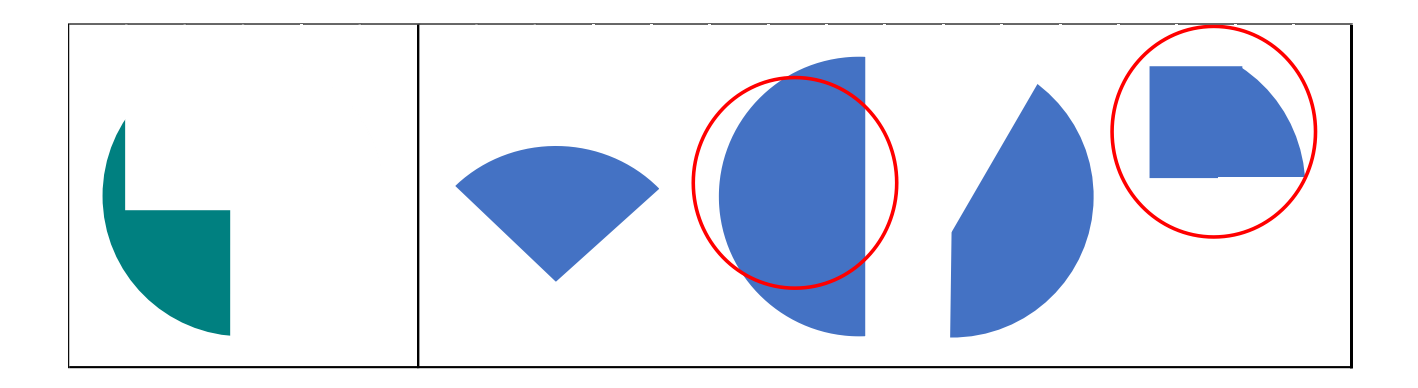

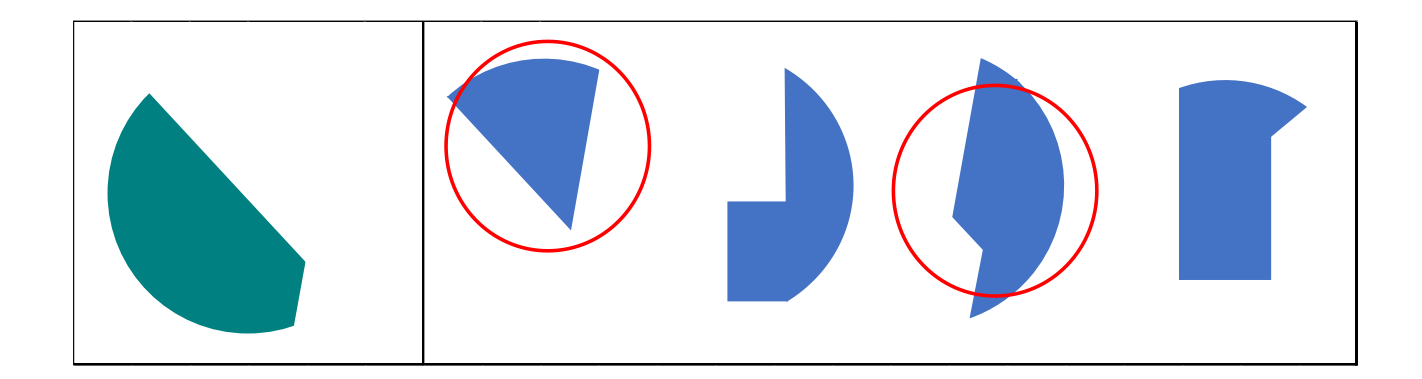

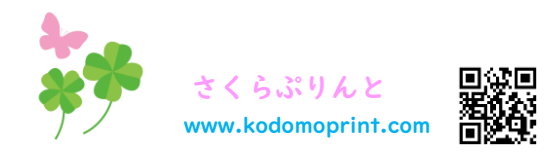

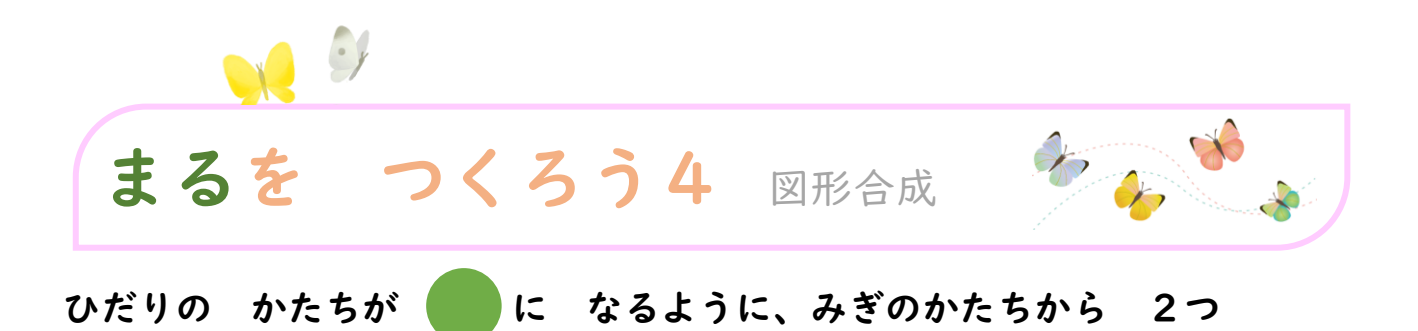

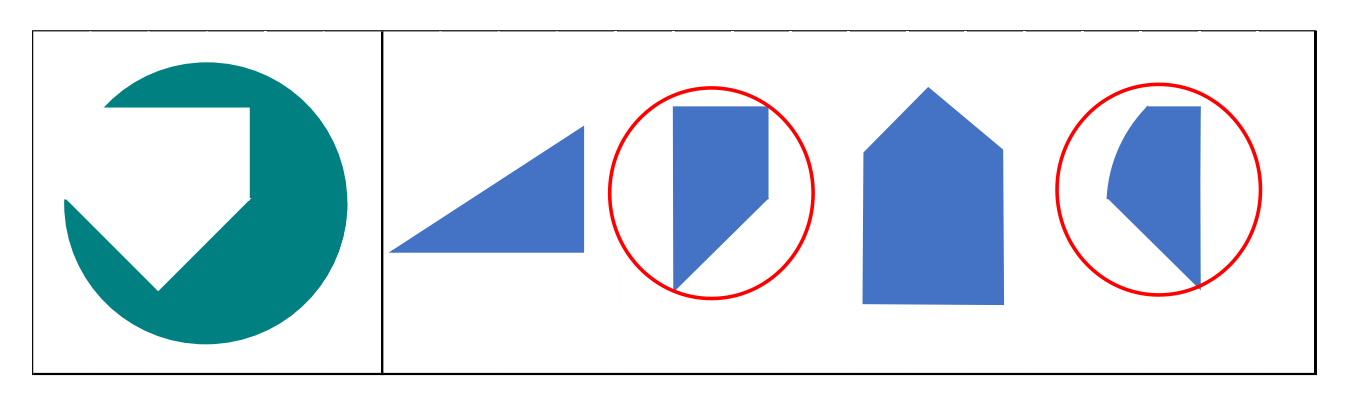

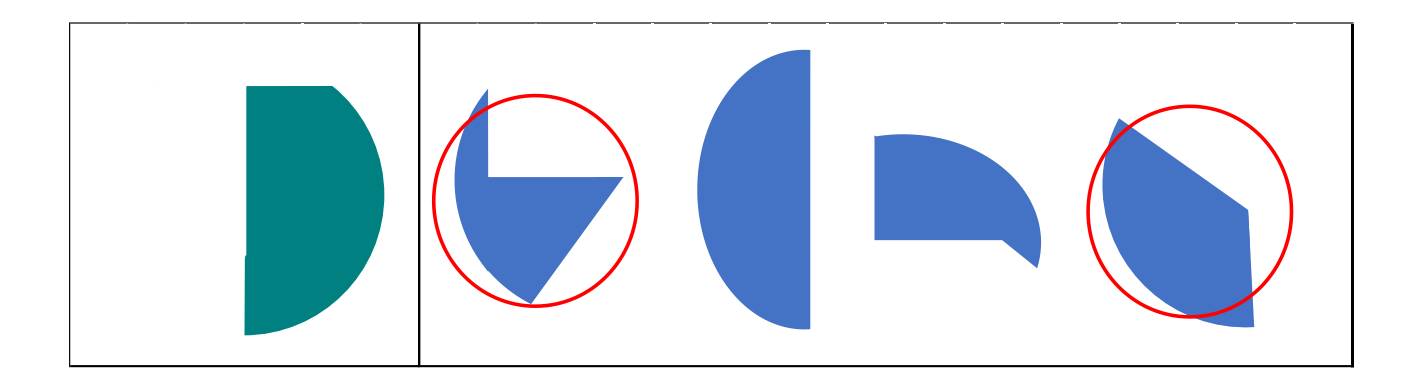

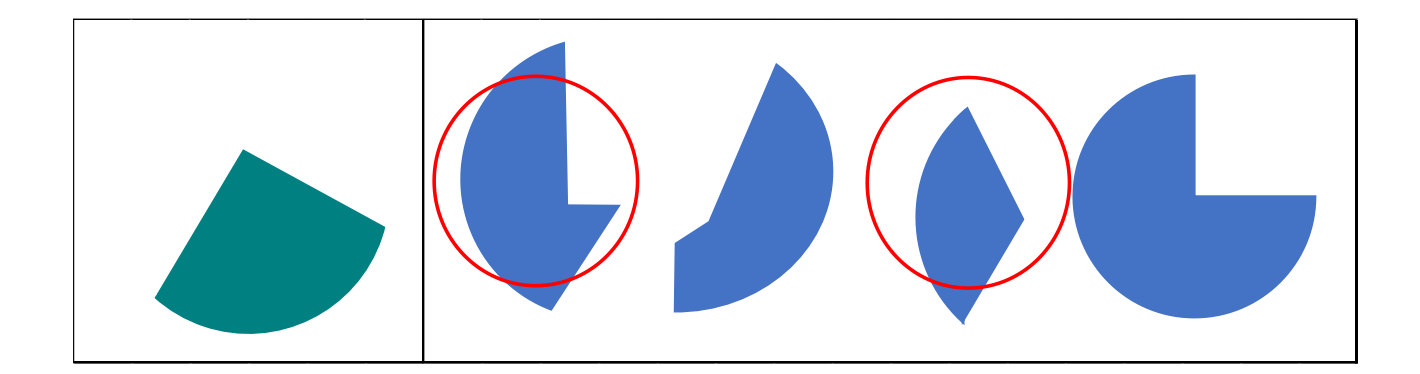

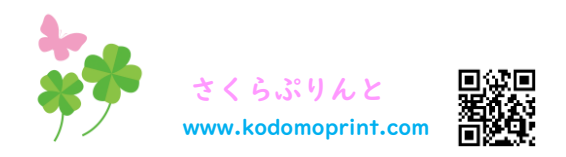

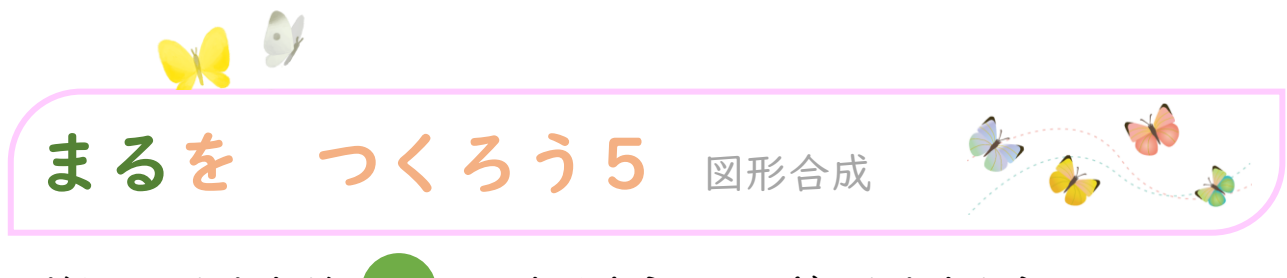

ひだりの かたちが いに なるように、みぎのかたちから 2つ

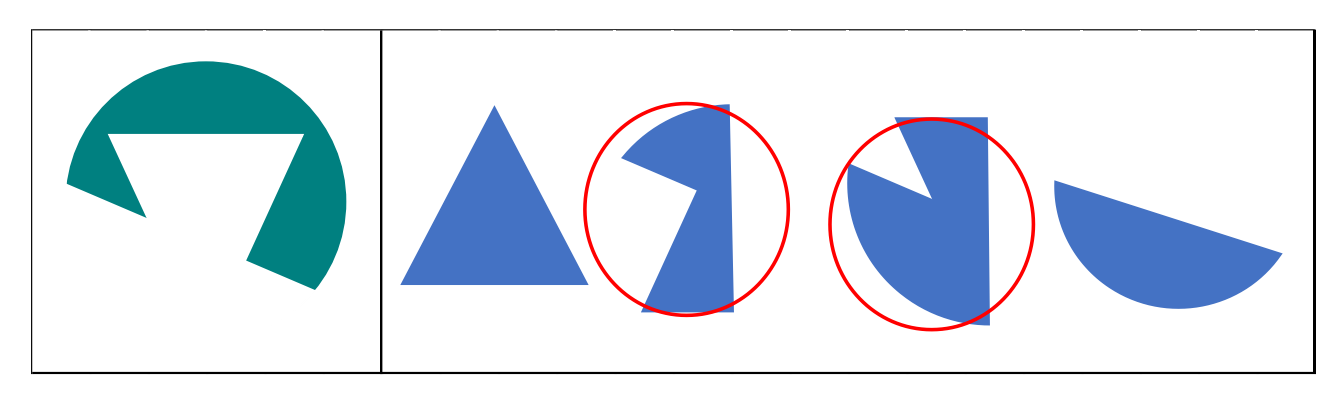

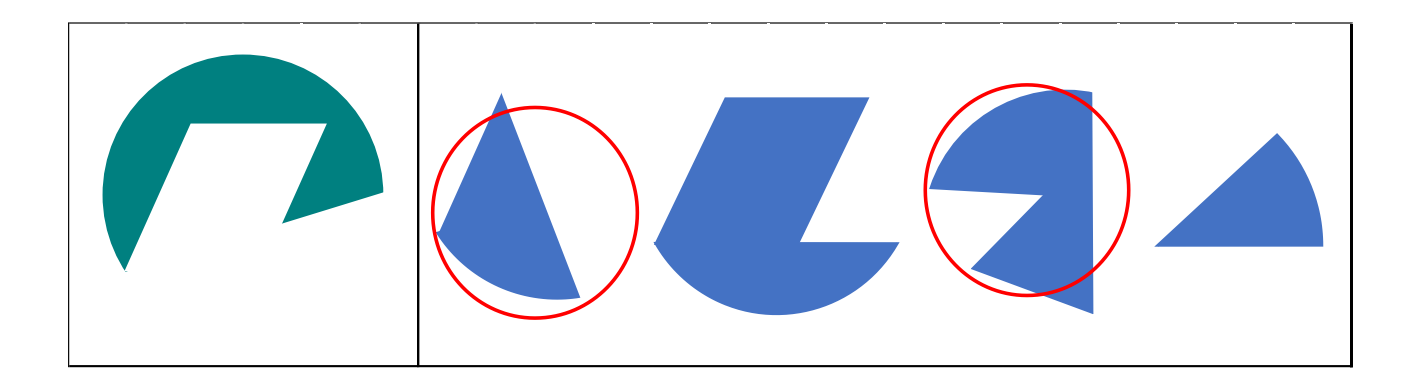

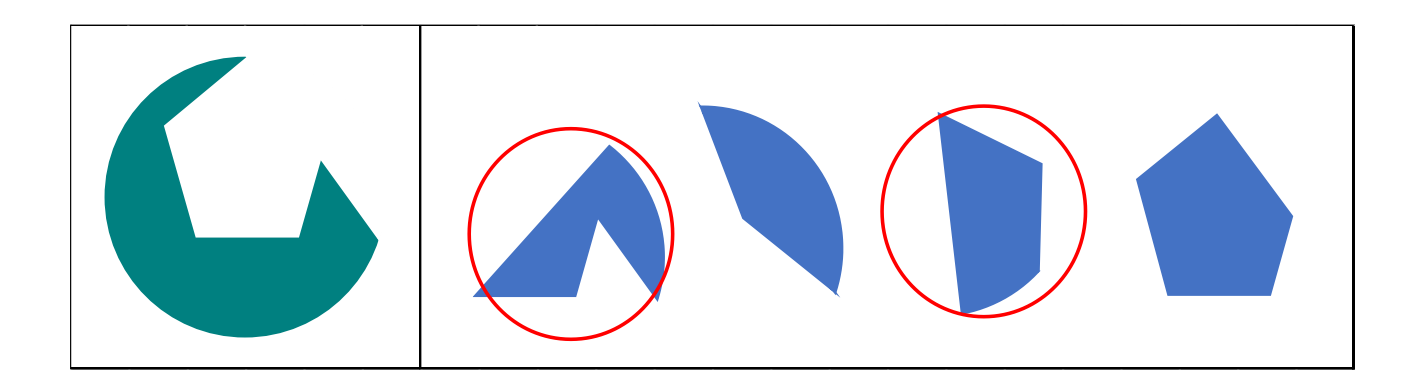

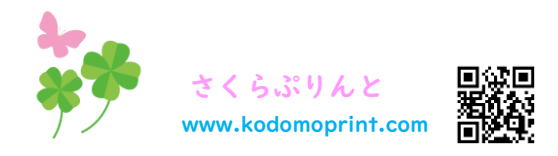